Perte de poids ? Fatigue ? Chute? Problèmes de mémoire ?

**Et vous, êtes-vous concerné ?** Faites le test !

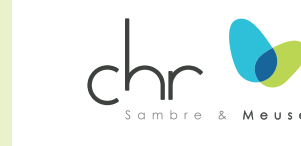

#### **Clinique de la fragilité**

**Secrétariat:** 081 72 71 71 **Localisation :** Suivre la route 7

**Consultations:** Les mercredis après-midi, sur rendez-vous

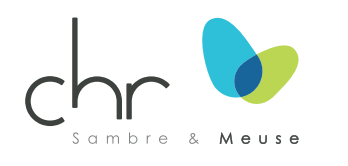

**CHRSM - site Meuse** Avenue Albert 1er, 185 5000 Namur Tél : +32 (0)81 72 61 11 **www.chrsm.be**

**www.chrn.be** Suivez l'actualité du **CHRSM** sur les réseaux sociaux

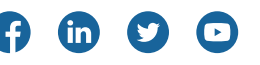

2022 Éd. resp.: Stéphane Rillaerts, CHRSM - Site Meuse Avenue Albert 1er, 185 - 5000 Namur | Réalisation: Service Communication | Mise à jour: février 2022 <u>੍ਰਾਂ</u>

# **Vous avez dit fragile ?**

#### **Clinique de la fragilité**

Dépistage de la fragilité et prévention des dépendances

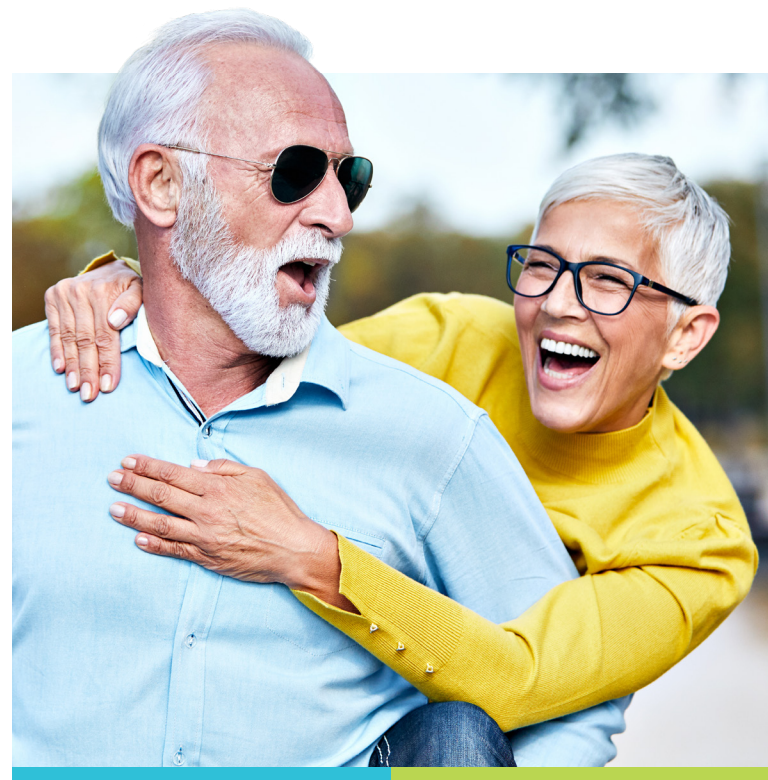

# des personnes de + de 65 ans sont **30 à 40% fragiles**

## La fragilité est le stade précoce de la **cascade de la dépendance**.

Ce stade est **réversible** lorsqu'on met en place des interventions ciblées. Des solutions de santé et de soins durables existent.

### La **prévention du déclin**

**fonctionnel** est donc possible!

## **Si vous avez 65 ans ou + faites le test**

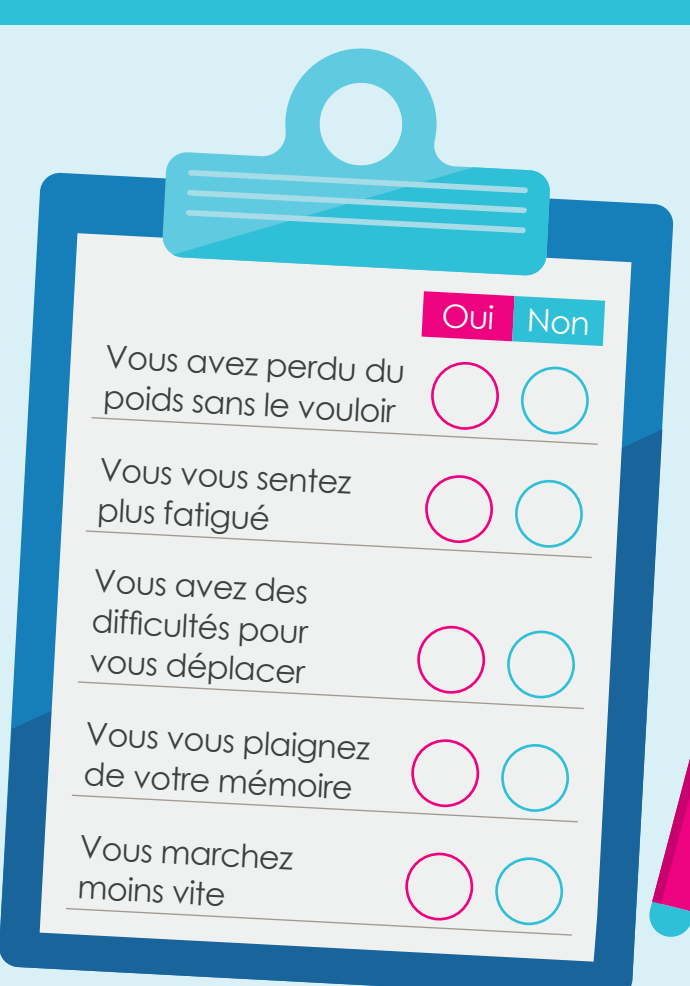

Si vous répondez «oui» à au moins une de ces questions, vous êtes peut-être fragile.

#### **Parlez-en à votre médecin traitant!**

Il pourra vous prescrire une évaluation via la Clinique de la fragilité du CHR Sambre et Meuse - Site Meuse.

## **Comment**  cela fonctionne-t-il?

**1** Vous bénéficiez d'un **bilan de santé complet**: revue des pathologies et des médicaments, évaluation nutritionelle, de la marche et de la mémoire, bilan du domicile, évaluation de vos objectifs de vie…

**2** Suite à cette évaluation et avec votre collaboration, un **plan d'action personnalisé** vous est proposé, afin de préserver concrètement votre autonomie en luttant contre votre fragilité.

**3** Ce plan d'action est communiqué à votre médecin traitant.

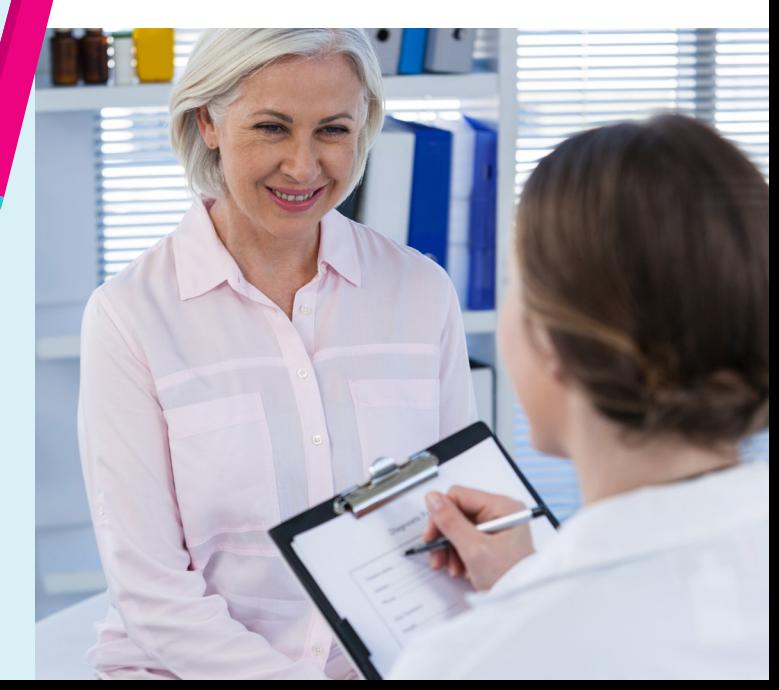